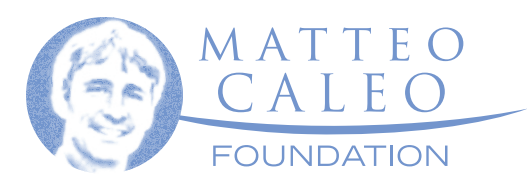

# INFORMATIVA COOKIES

I cookie sono brevi frammenti di testo (lettere e/o numeri) che permettono al server web di memorizzare sul client (il browser) informazioni da riutilizzare nel corso della medesima visita al sito (cookie di sessione) o in seguito, anche a distanza di giorni (cookie persistenti).

Visitando un sito web si possono ricevere cookie sia dal sito visitato ("proprietari"), sia da siti gestiti da altre organizzazioni ("terze parti").

Il presente sito utilizza i cookie. I cookie utilizzati possono essere di vario tipo in base alla finalità e allo scopo di utilizzo.

## **Cookie tecnici**

Questa tipologia di cookie permette il corretto funzionamento di alcune sezioni del sito.

Questi cookie sono necessari al corretto funzionamento del sito. Essi, quindi, sono utilizzati ed inviati, a meno che l'utente non li disattivi con le modalità spiegate più avanti. In generale, la disattivazione di uno o più cookie potrebbe pregiudicare il corretto funzionamento di una o più pagine del sito.

## **Cookie di profilazione**

Sono quei cookie necessari a creare profili utenti al fine di inviare messaggi pubblicitari in linea con le preferenze manifestate dall'utente all'interno delle pagine del sito. Il presente sito non utilizza cookie di tale tipo inviati dal proprio dominio.

### **Cookie di terze parti**

Il sito potrebbe utilizzare cookie di terze parti al fine di creare una interazione con tecnologie multimediali offerte su web da altre aziende, quali ad esempio: Google, YouTube, Facebook, Twitter, Linkedin. Rimandiamo ai siti web di queste aziende dove sono riportate le rispettive informative e le modalità di gestione dei cookie.

### **Gestione dei cookie**

L'utente può decidere se accettare o meno i cookie utilizzando le impostazioni del proprio browser. Ecco i link con le istruzioni per i browser più comuni:

- Chrome: https://support.google.com/chrome/answer/95647?hl=it
- Firefox: https://support.mozilla.org/it/kb/Gestione%20dei%20cookie
- Internet Explorer: http://windows.microsoft.com/it-it/internet-explorer/ delete-manage-cookies
- Opera: http://help.opera.com/Windows/10.00/it/cookies.html
- Safari: http://support.apple.com/kb/HT1677?viewlocale=it\_IT

Per ulteriori informazioni sui cookie di soggetti terzi e su come disattivarli, visita il seguente sito: http://www.youronlinechoices.com/it/